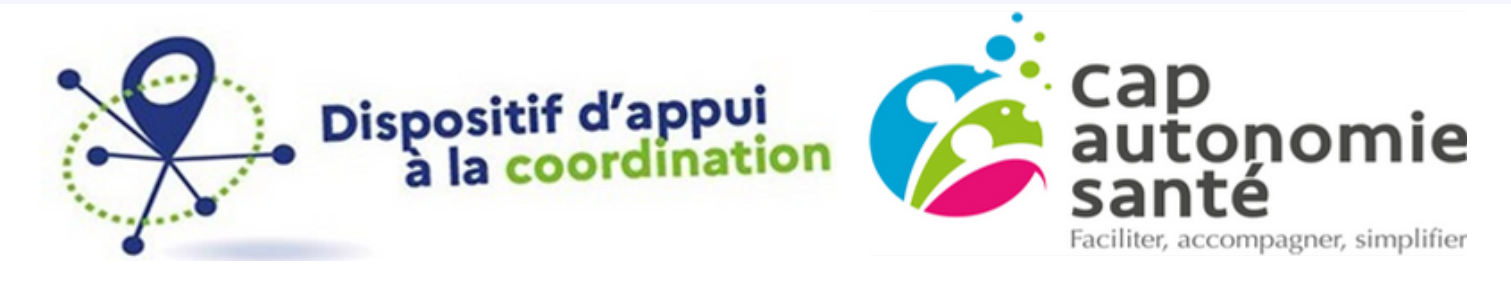

### Notre DAC utilise la messagerie sécurisée pour l'échange et le partage de données de santé

Si vous n'avez pas d'adresse @mssante.fr et que **vous êtes en situation d'urgence**

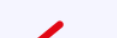

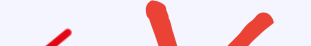

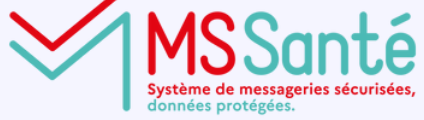

## VOUS SOUHAITEZ ENVOYER UN FORMULAIRE DEMANDE D'APPUI ?

Si vous avez une adresse avec un nom de domaine @mssante.fr

envoyez à

contact@capas.mssante.fr

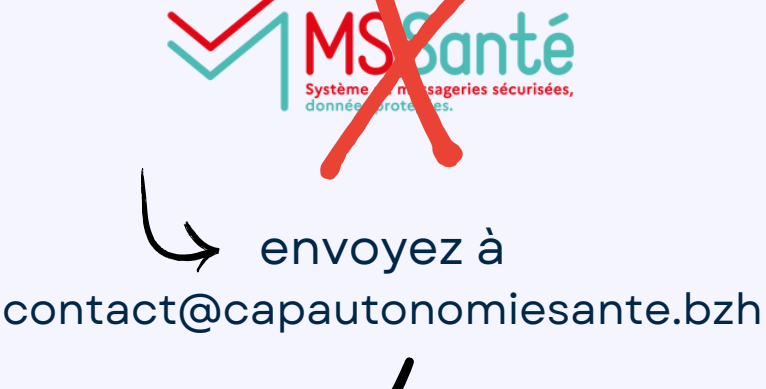

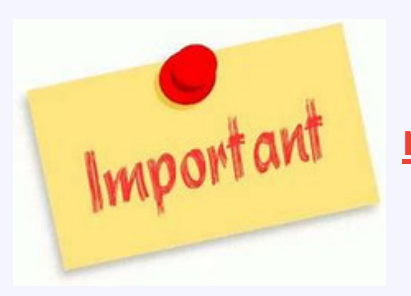

**puis [munissez](https://capautonomiesante.bzh/wp-content/uploads/2024/03/MSSante-com-2-1.pdf) vous d'une adresse de [messagerie](https://capautonomiesante.bzh/wp-content/uploads/2024/03/MSSante-com-2-1.pdf) sécurisé[e](https://capautonomiesante.bzh/wp-content/uploads/2024/03/MSSante-com-2-1.pdf)** en suivant les [démarches](https://capautonomiesante.bzh/wp-content/uploads/2024/03/MSSante-com-2-1.pdf) "besoin d'un [accompagnement](https://capautonomiesante.bzh/wp-content/uploads/2024/03/MSSante-com-2-1.pdf) et d'outils"

## Notre DAC utilise la messagerie sécurisée pour l'échange et le partage de données de santé

Contactez: Accueil: contact@capas.mssante.fr Coordination Territoriale: ct@capas.mssante.fr EducationThérapeutique du Patient: etp@capas.mssante.fr 3C: 3c@capas.mssante.fr

## POUR SÉCURISER VOS ECHANGES DE DONNÉES DE SANTE, UTILISEZ UNE MESSAGERIE SECURISEE

Chers professionnels de santé,

La protection des données sensibles de vos patients et usagers, est essentielle pour garantir leur confidentialité et leur sécurité.

**En utilisant la messagerie sécurisée en santé**, **vous pouvez échanger des informations médicales en toute tranquillité,** sans risquer de compromettre la vie privée de vos patients.

Opter pour cette solution de communication sécurisée vous permettra d'améliorer la qualité des soins dispensés et de renforcer la confiance de vos patients envers votre professionnalisme. Alors n'attendez plus, protégez vos patients en utilisant la messagerie sécurisée en santé !

**W W W . C A P A U T O N O M I E S A N T E . B Z H**

# **Besoin d'un** accompagnement et d'outils

POUR OBTENIR UNE MESSAGERIE SECURISEE?

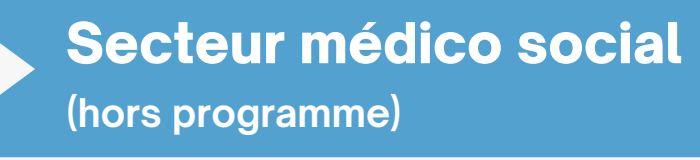

GUIDE<br>PRATIQUE

## **Plus de précisions?**

### **Secteur libéral**

Professionnels, structures et relais du domaine de la santé, l'ANS vous guide vers les enjeux, produits, services et démarches qui vous concernent. Déterminez votre profil en quelques clics et laissez vous guider !

*Accompagnement par l'Assurance Maladie [cis.cpam-vannes@assurance-maladie.fr](mailto:cis.cpam-vannes@assurance-maladie.fr) cis.cpam-finistere@assurance-maladie.fr*

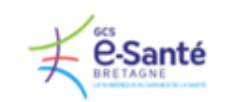

 $wier 2023$ 

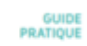

Comment s'équiper d'une nouvelle Messagerie Sécurisée de Santé dans le secteur sanitaire ?

*Accompagnement par le GCS e-santé [contact.mss@esante-bretagne.fr](mailto:contact.mss@esante-bretagne.fr)*

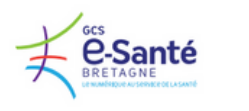

Comment s'équiper d'une nouvelle Messagerie Sécurisée de Santé dans le secteur libéral ?

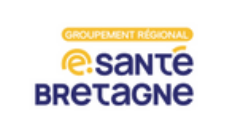

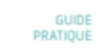

Comment s'équiper d'une nouvelle Messagerie Sécurisée de Santé dans le secteur médicosocial?

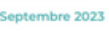

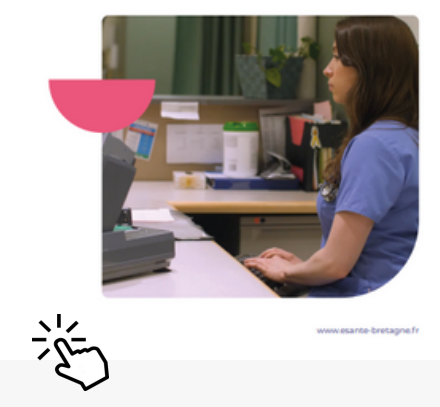

Janvier 2023

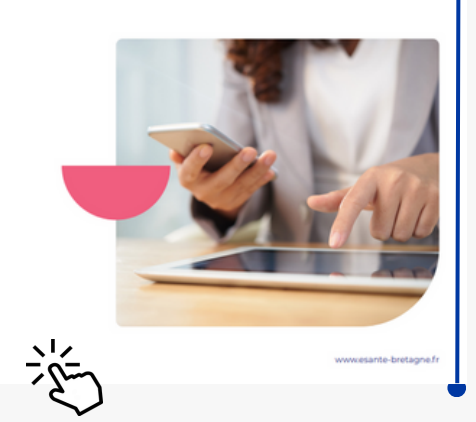

### Panorama des offres de MMSante du marché

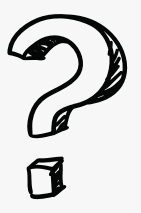

Les guides pratiques pour s'équiper d'une nouvelle Messagerie Sécurisée de SANTE

*Choisissez une solution de Messagerie Sécurisée de Santé correspondant à vos besoins avec l'aide du panorama de Opérateurs du marché.*

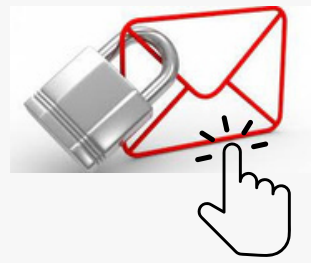

### Secteur sanitaire

*Accompagnement spécifique contactez [contact.mss@esante-bretagne.fr](mailto:contact.mss@esante-bretagne.fr)*